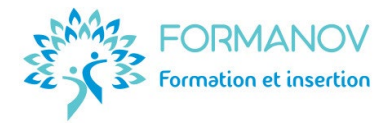

# **Titre Professionnel Conseiller en Insertion Professionnelle – TP CIP**

#### **Présentation du titre**

Le **conseiller en insertion professionnelle (CIP)** favorise, par des réponses individualisées, l'insertion **sociale et professionnelle** des personnes rencontrant des difficultés d'insertion (en prenant en compte les dimensions de l'insertion : emploi, formation, logement, santé, mobilité, accès aux droits …). Son action vise à les aider à **construire** et à **s'approprier un parcours** d'accès à l'emploi et à surmonter progressivement les freins rencontrés.

#### **Détails de la certification :**

- **Nom du certificateur :** Ministère du travail, du plein emploi et de l'insertion.
- **Code RNCP :** [RNCP37274,](https://www.francecompetences.fr/recherche/rncp/37274/) enregistrée le 23/03/2023.
- **Équivalence et passerelle** vers ou depuis d'autres certifications : non concerné.

Le TP CIP vise un **niveau 5** (équivalent bac +2), tout en devenant un **professionnel de l'insertion**. Le TP CIP est un **parcours** composé de **3 blocs de compétences** (CCP) :

- CCP1 : **Accueillir** pour **analyser** la demande des personnes et poser les bases d'un **diagnostic partagé.**
- CCP2 : **Accompagner** les personnes dans leur **parcours d'insertion** sociale et professionnelle.
- CCP3 : **Mettre en œuvre** une offre de **services** auprès des **employeurs** pour favoriser l'insertion professionnelle.

#### **Objectifs professionnels visés**

## **CCP1 : Accueillir pour analyser la demande des personnes et poser les bases d'un diagnostic partagé**

- Informer une personne ou un groupe des ressources en matière d'insertion et des services dématérialisés.
- Analyser la demande de la personne et poser les bases d'un diagnostic partagé.
- Exercer une veille informationnelle, technique et prospective pour adapter son activité au public et au contexte.
- Travailler en équipe, en réseau et dans un cadre partenarial pour optimiser la réponse aux besoins des personnes accueillies.
- Réaliser le traitement administratif et les écrits professionnels liés à l'activité dans un environnement numérique.

## **CCP2 : Accompagner les personnes dans leur parcours d'insertion sociale et professionnelle**

- Contractualiser et suivre avec la personne son parcours d'insertion professionnelle.
- Accompagner une personne à l'élaboration de son projet professionnel.
- Accompagner la réalisation des projets professionnels.
- Concevoir des ateliers thématiques favorisant l'insertion professionnelle des publics.
- Préparer et animer des ateliers thématiques favorisant l'insertion.
- Analyser sa pratique professionnelle.

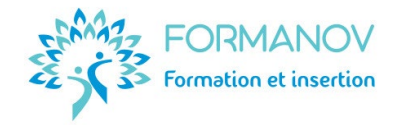

#### **CCP3 : Mettre en œuvre une offre de services auprès des employeurs pour favoriser l'insertion professionnelle**

- Déployer, dans une démarche projet, des actions de prospection avec les employeurs du territoire pour favoriser l'insertion professionnelle.
- Apporter un appui technique aux employeurs en matière de recrutement.
- Faciliter l'intégration et le maintien du salarié dans son environnement professionnel.
- Inscrire ses actes professionnels dans une démarche de développement durable et inclusive.

Deux **compétences transversales** sont également développées :

- Respecter des règles et des procédures.
- Mobiliser les environnements numériques.

## **Public concerné par cette certification**

- Toute personne ayant un projet professionnel validé en lien avec l'insertion professionnelle.
- Conseiller en insertion souhaitant certifier ses compétences.

## **Durée du parcours**

Exemple de parcours-type à **temps plein continu** de **1015 heures**, sur **8 mois** environ :

- **4 mois** (525h) de **formation théorique** :
	- o Démarrage : 1 semaine, 35 heures
	- o CCP1 : 5 semaines, 175 heures
	- o CCP2 : 5 semaines, 175 heures
	- o CCP3 : 4 semaines, 140 heures
- **3 mois** (385h) de **stage d'application professionnelle**
- **1 mois** (105h) dédiée à la **préparation** et au **passage de la certification**.

## **Prérequis**

Les prérequis sont vérifiés lors du dossier d'inscription.

- **Niveau 4** (équivalent bac) et expérience professionnelle d'un an, tous secteurs confondus.
- Maîtriser la **langue française** (orale et écrite) : **Niveau B2** [du CERCL.](https://www.esl.fr/fr/test-de-langue-en-ligne/test-francais/commencer)
- Maîtriser **Internet**, la messagerie électronique et les outils bureautiques (Word, Excel et PowerPoint) : Niveau **Indépendant** du [référentiel](https://pix.fr/) **PIX.**
- Attrait pour l'e-learning : **Résultat A** ou **B** à [l'auto-évaluation de la pertinence de](https://forms.gle/V55DtL8wTcNUYmvf6) la FOAD.

## **Aptitudes favorisant votre réussite**

- Sens du relationnel
- Qualités rédactionnelles
- Capacité d'analyse
- Sens de l'organisation
- Curiosité intellectuelle
- Profil RASIEC « Se ».

## **Modalités d'accès**

L'accès à cette formation nécessite l'étude de votre **admissibilité**, qui se déroule en 2 étapes :

- 1. Consulter le replay de l'**[information collective](https://youtu.be/ksZVowcDtIY?feature=shared)**.
- 2. Remplir un **dossier [d'inscription](https://forms.gle/39WdKQW8scgGD5AP8)**. *Au besoin, un entretien téléphonique vous sera ensuite proposé avant de finaliser votre admissibilité.*

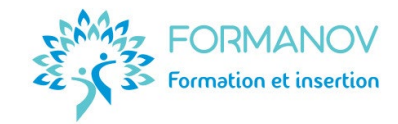

## **Délai d'accès**

- Financement au titre du **[Compte Personnel de Formation \(CPF\)](https://www.moncompteformation.gouv.fr/espace-prive/html/#/formation/recherche/81226452100038_TPCIP2023/81226452100038_001)** : 15 jours
- Financement au titre de l'AIF (France Travail) avec ou sans co-financement CPF : 1 mois
- Financement d'autres financeurs (PTP, OPCO, FAF, fonction publique …) : 2 mois
- Particulier payant à ses frais : 15 jours
- Personne ayant besoin d'un aménagement au titre d'une situation de handicap : 6 mois.

## **Possibilité de financements**

- Éligible au **[Compte Personnel de Formation \(CPF\)](https://www.moncompteformation.gouv.fr/espace-prive/html/#/formation/recherche/81226452100038_TPCIP2023/81226452100038_001)**
- Éligible au **Projet de Transition Professionnelle**
- Éligible aux financements **France Travail**
- Éligible aux financements **FIF PL**, Agefice, FAFCEA …
- Éligible au **plan de développement des compétences**
- Éligible au **crédit d'impôt formation** du responsable d'entreprise
- **Autofinancement** en plusieurs fois (imputable aux frais réels de votre revenu imposable).

## **Modalités pédagogiques**

- **Formation** en **e-learning** (100% à distance).
- **Modules à distance** : Plateforme accessible 24/7 avec le contenu théorique et les exercices d'application et les évaluations.
- **Accompagnement individuel** : échanges sur la plateforme et entretiens téléphoniques.
- **Accompagnement collectif** : classes virtuelles environ une fois par semaine pendant la formation théorique et la préparation de l'examen, atelier collectif d'explicitation de l'expérience pendant le stage.
- **Méthodes pédagogiques** utilisées pendant votre parcours théorique :
	- o Séquence e-learning : expositive et active
	- o Classes virtuelles : interrogative et coactive
	- o Entretiens individuels : interrogative et active
	- o Évaluations en Cours de Formation : coactive.

Ces modalités pédagogiques s'expliquent par les **attentes du référentiel** (REAC) **du Titre Professionnel CIP**. En effet, le métier de CIP se **digitalise** de plus en plus (entretiens à distance, gestion administrative et du portefeuille, informations collectives ou ateliers en visio ...).

Il est donc essentiel que vous soyez mis en **situation digitale et numérique** pour appréhender au mieux votre futur contexte d'activité professionnelle.

## **Accessibilité aux personnes handicapées**

- Locaux : Les locaux de l'examen sont aux **normes ERP** et d'accessibilité PSH.
- Adaptation des **moyens de la formation** : positionnement complémentaire en cas de besoins d'aménagement au titre d'une reconnaissance administrative du handicap (RQTH, AAH, invalidité). L'aménagement du parcours doit impérativement être fait avant le démarrage de la formation et nécessite un maximum de 6 mois avant l'entrée en formation.
- Aménagement de la **session d'examen** : le déroulement de l'examen peut faire l'objet [d'aménagement sur demande](http://www.certification.afpa.fr/include/ressources/Specimen/Modele_Fiche_demande_amenagements.pdf) et certificat médical.

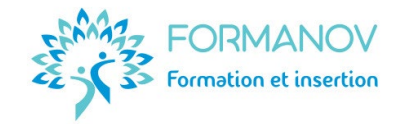

# **Suivi de l'exécution et évaluation des résultats**

- Avant la formation : recueil des attentes individuelles.
- Pendant la formation : **évaluations formatives** : tests de connaissances, synthèses collectives, Évaluations en Cours de Formation, questionnaire de satisfaction.
- À l'issue de la formation : **passage de l'examen** du Titre Professionnel CIP :
	- o Envoi du Titre Professionnel par la DREETS, en cas de validation totale.
	- o Envoi d'un Livret de Certification par la DREETS, en cas de validation partielle et remise d'un portefeuille des compétences acquises par Formanov.
	- o Envoi de la décision de non-obtention par la DREETS, en cas d'échec total et remise d'un portefeuille des compétences acquises, par Formanov.
- 6 mois après le passage de l'examen : **suivi de l'insertion** professionnelle.

# **Le déroulement du parcours de formation**

L'ensemble de la formation théorique se déroule **à distance, en ligne**. Le stage peut être réalisé à **distance** comme en **présentiel**. La session de **certification** se déroule en **présentiel**.

Une **période en entreprise** (stage) de **385 heures** (11 semaines) minimum est **obligatoire** afin de mettre en œuvre les compétences attendues lors de la présentation du titre. Le passage de l'examen nécessite la rédaction d'un **dossier technique** portant sur votre expérience pendant cette période en entreprise. Cette période peut prendre la forme d'un stage, d'un bénévolat ou d'une activité professionnelle, dans le secteur de l'insertion socioprofessionnelle.

La **période de stage** se déroule en 2 parties (6 semaines après la formation théorique du CCP1 et CCP2, puis 5 semaines après la formation théorique du CCP3).

Une fois la formation et le stage réalisés, **les épreuves de l'examen** sont les suivantes :

- o Une **mise en situation** d'un entretien d'accueil (45 minutes)
- o Un **entretien technique**, basé sur la mise en situation (40 minutes)
- o Une **présentation orale** et un entretien, basés sur le dossier technique (1h)
- o Un **entretien final** (30 minutes).

Les sessions d'examen ont lieu en salle, dans la région de **Montpellier** (Occitanie). L'ordre de **passage** est indiqué par le centre d'examen, au plus tard **1 mois** avant l'examen. Les résultats de l'examen sont communiqués par la DREETS, quelques semaines après l'examen.

Le **titre professionnel** peut être **validé en une seule fois** lors de l'examen final ou progressivement par bloc de compétences (CCP).

En cas d'annulation du passage de votre examen, d'échec partiel ou total à l'examen, deux autres présentations sont possibles pendant l'année suivant votre premier passage.

Le tarif de 700€ net par passage supplémentaire et sous réserve de places disponibles.

## **Nos atouts**

- Un parcours **complet** à un **tarif accessible** (4990€ examen compris).
- Une formation **concrète**, basée sur des **études de cas** issues du monde professionnel.
- Des cours à **distance** et des études de cas au plus près du **référentiel de compétences**.
- Une **individualisation** possible de la durée de votre parcours : 250€ net par mois supplémentaire de formation.

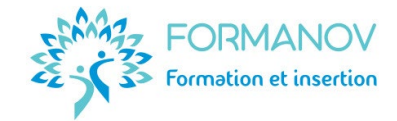

#### **Votre équipe pédagogique**

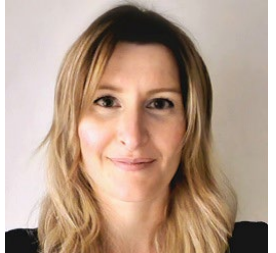

**Eléonore RIBALTCHENKO** est formatrice d'adultes depuis **2014**. Elle a accompagné la professionnalisation de plus de **1 500 professionnels** de l'emploi et de la formation. Elle est la **responsable pédagogique** et la **formatrice** du TP CIP. Elle vous guidera sur tous les aspects de votre futur métier : **accompagnement, entretiens, méthodologie, posture** ... Son expertise métier sur le TP CIP : **Formatrice** en insertion professionnelle

depuis 2020, elle est titulaire d'un **Master 2 Ingénierie et Conseil en Formation**, d'une certification de **Conseillère emploi et évolution professionnelle** et d'un certificat de Praticienne en **bilan de compétences.** 

Une **relectrice** des dossiers de l'examen peut également intervenir dans la formation, au besoin.

#### **Débouchés professionnels**

Conseiller en insertion professionnelle, conseiller en insertion sociale et professionnelle, conseiller en évolution professionnelle, conseiller emploi formation, conseiller à l'emploi, chargé de relation entreprise, chargé d'accompagnement social et professionnel, chargé de projet d'insertion professionnelle, accompagnateur socioprofessionnel.

Selon les structures qui les emploient, les conseillers en insertion professionnelle peuvent évoluer vers des fonctions de : responsable d'équipe, responsable de structure ou de centre œuvrant dans le champ de l'insertion, chargé de projet en insertion professionnelle ...

#### **Exemples de poursuites d'études**

- Licence pro mention intervention sociale : insertion et réinsertion sociale et professionnelle
- Titre RNCP Niveau 6 : Coordonnateur de projets en insertion sociale et professionnelle.

#### **Moyens pédagogiques et techniques mis en œuvre**

- **Plateforme e-learning** Digiforma : **Accès libre et 24/7** à la **plateforme e-learning** sécurisée comprenant l'ensemble des **ressources pédagogiques** : vidéos, fiches, modèles de documents, exercices, tests de connaissances, évaluations de la satisfaction … L'envoi des **demandes**, **questions**, **exercices** et **évaluations** se réalise sur la plateforme elearning. L'accès à la plateforme est fermé le dernier jour de la période de formation.
- **Google Meet :** Salle de classe virtuelle.
- **Mindmeister :** [Carte mentale du parcours de formation](https://mm.tt/2213148596?t=7h7x1HyNsa) (comprenant le détail des travaux demandés, le temps estimé pour les réaliser et les modalités de suivi et d'évaluation FOAD).
- **Trello :** [Présentation de l'environnement d'apprentissage](https://trello.com/invite/b/3LkTPsJ7/677ef4bcc097062449aac6051f7f83d3/cip-votre-parcours-vers-votre-futur-m%C3%A9tier)
- Centre d'examen, dans la région de Montpellier.

Les ressources sont accessibles sur **ordinateur**, **tablette** et **smartphone**.

Cependant, l'**utilisation d'un ordinateur** est nécessaire pour le confort d'apprentissage et la réalisation des exercices. L'apprenant doit avoir la **configuration minimale suivante** sur son appareil de connexion, afin de pouvoir suivre correctement la formation :

o [Connexion Internet](https://www.quechoisir.org/outil-speedtest-n64483/) très haut débit.  $\Box$  o Navigateur web : [Chrome o](https://www.google.com/aclk?sa=l&ai=DChcSEwiElJmx-u6GAxWql4MHHSJCBBMYABABGgJlZg&ase=2&gclid=CjwKCAjw7NmzBhBLEiwAxrHQ-ZU1kvl_fLNtS-Slq9fi2-kOToUohJ-8m8YMzuM8-yfuLoPVDjE3aRoC6aMQAvD_BwE&sig=AOD64_35YjmEufq7HttUlTr2ytUhHxNk_w&q&nis=4&adurl&ved=2ahUKEwi76pGx-u6GAxWYgP0HHdHzAJ4QqyQoAHoECAkQDA)u [Firefox](https://www.mozilla.org/fr/firefox/new/)

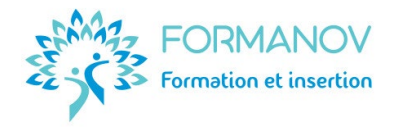

- o Logiciels permettant la lecture des formats [.docx, .xlsx,](https://support.microsoft.com/fr-fr/office/microsoft-office-word-viewer-b1772025-1ce0-4a66-ade9-154303e2a3ca) [.pdf](https://www.adobe.com/fr/acrobat/pdf-reader.html)
- o Processeur : minimum 3,5 GHz
- o RAM : minimum 16 Go
- o Stockage : minimum 64 Go
- o Webcam, haut-parleurs et micro
- o Téléphone mobile avec [WhatsApp.](https://www.whatsapp.com/?lang=fr_FR)

#### **Moyens d'organisation, d'accompagnement et d'assistance spécifiques à la FOAD**

- Pour toute demande d'**organisation**, d'**accompagnement** ou d'**assistance pédagogique ou administrative**, les apprenants peuvent la **partager** dans le **forum de discussion** ouvert dans chaque fiche pédagogique, dans le **suivi pédagogique** individuel, lors des **classes virtuelles** ou des **entretiens** téléphoniques.
- Pour toute demande d'assistance **technique**, les apprenants peuvent à tout moment **envoyer un mail à la référente pédagogique** (eleonore@formanov.com). L'équipe fera le nécessaire pour répondre à la demande, si nécessaire avec les experts techniques de la plateforme e-learning.

Dans tous les cas, une réponse est apportée en général dans un **délai maximal de 4 jours** ouvrés.

Les **CGV**, **CGU**, le **[règlement intérieur](https://formanov.com/conditions-generales-formation/)** ainsi que les **indicateurs [de la qualité](https://formanov.com/formation-formateur-demarche-qualite-rnq/)** de cette formation sont disponibles sur notre site Internet.